## 技術ノート KGTN 2010082503

## 現 象

GG 上で動作するプログラムで,クライアントのコンピュータ名を得る方法は?

## 説 明

GG のセッション上で,環境変数 CLIENTCOMPUTERNAME がクライアントのコンピュータ名を保持していま す.この環境変数を参照することで,クライアントのコンピュータ名を得ることが出来ます.

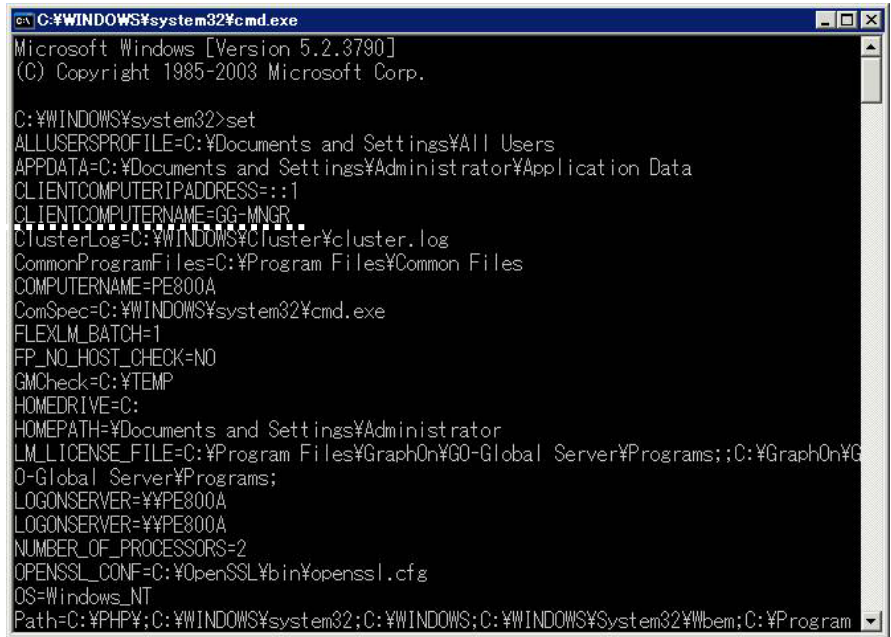

Last reviewed: Aug 25, 2010 Status: DRAFT Ref: NONE Copyright © 2010 kitASP Corporation